# Comp 324/424 - Client-side Web Design

Spring Semester 2024 Week 6

Dr Nick Hayward

#### **JS Basics - variables - part 1**

- **symbolic** container for values and data
- applications use containers to keep track and update values
- use a **variable** as a container for such values and data **–** allow values to vary over time
- JS can emphasize types for values, does not enforce on the variable
	- **– weak typing** or **dynamic typing**
	- **–** JS permits a variable to hold a value of any type
- often a benefit of the language
- a quick way to maintain flexibility in design and development

## **JS Basics - variables - part 2**

- declare a variable using the keyword var
- declaration does not include **type** information

```
var a = 49;
//double var a value
var a = a * 2;
//coerce var a to string
var a = String(a);
//output string value to console
console.log(a);
```
- var a maintains a running total of the value of a
- keeps record of changes, effectively **state** of the value
- **state** is keeping track of changes to any values in the application

#### **JS Basics - variables - part 3**

- use variables in JS to enable central, common references to our values and data
- better known in most languages simply as **constants**
- JS is similar
	- **–** creates a read-only reference to a value
	- **–** value itself is not immutable, e.g. an object…
	- **–** it's simply the identifier that cannot be reassigned
	- **–** JS constants are also bound by scoping rules
- allow us to define and declare a variable with a value

**–** not intended to change throughout the application

- **constants** are often declared together
	- **–** uppercase is standard practice although not a rule…
- form a store for values abstracted for use throughout an app
- JS normally defines constants using uppercase letters,

#### var NAME = "Philae";

- ECMAScript 6, ES6, introduces additional variable keywords
	- **–** e.g. const

const TEMPLE\_NAME = "Philae";

- benefits of abstraction, ensuring value is not accidentally changed **–** change rejected for a running app
	- **–** in strict mode, app will fail with an error for any change

#### **JS Basics - values and types**

- JS has typed values, not typed variables
- JS provides the following built-in types
	- **–** boolean
		- **–** null
		- **–** number
		- **–** object
		- **–** string
		- **–** symbol (new in ES6)
		- **–** undefined
- more help provided by JS's typeof operator
	- **–** examine a value and return its type

var  $a = 49$ ; console.log(typeof a); //result is a number

- as of ES6, there are 7 possible return types in JS
- **NB:** JS variables do not have types, mere containers for values **–** values specify the type

var  $a = null$ ; console.log(typeof a); //result is object - known bug in JS...

## **JS Basics - comments**

- JS permits comments in the code
- two different implementations

single line

```
//single line comment
var a = 49;
```
multi-line

```
/* this comment has more to say...
var b = "forty nine";
```
#### **JS Basics - logic - blocks**

- simple act of grouping contiguous and related code statements together **–** known as **blocks**
- block defined by wrapping statements together **–** within a pair of curly braces, {}
- **blocks** commonly attached to other forms of control statement

```
if (a > b) {
...do something useful...
}
```
#### **JS Basics - logic - conditionals - part 1**

- conditionals, conditional statements require a decision to be made
- code statement, application, consults **state**
	- **–** answer will predominantly be a simple **yes** or **no**
- JS includes many different ways we can express **conditionals**
- most common example is the if statement
	- **–** if this given condition is true, do the following…

```
if (a > b) {
console.log("a is greater than b...");
}
```
• if statement requires an expression between the parentheses **–** evaluates as either *true* or *false*

#### **JS Basics - logic - conditionals - part 2**

• additional option if this expression returns false **–** using an **else** clause

```
if (a > b) {
console.log("a is greater than b...");
} else {
console.log("no, b is greater...");
}
```
- for an if statement, JS expects a boolean
- JS defines a list of values that it considers *false* **–** e.g. 0 …
- any value not on this list of *false* values will be considered true **–** coerced to *true* when defined as a boolean
- conditionals in JS also exist in another form
	- **–** the switch statement
	- **–** more to come…

## **JS Basics - logic - loops**

• loops allow repetition of sets of actions until a condition fails

- repetition continues whilst the requested condition holds
- loops take many different forms and follow this basic behaviour
- a loop includes the *test condition* as well as a *block*
	- **–** normally within curly braces
	- **–** block executes, an iteration of the loop has occurred
- good examples of this behaviour include while and do...while loops
- basic difference between these loops, while and do...while
	- **–** conditional tested is before the first iteration ( while loop)
	- **–** after the first iteration ( do...while ) loop
- if the condition is initially false
	- **–** a while loop will never run
	- **–** a do...while will run through for the first time
- also stop a JS loop using the common break statement
- for loop has three clauses, including
	- **–** initialisation clause
	- **–** conditional test clause
	- **–** update clause

#### **JS Basics - logic - functions - part 1**

- functions are a type of object
	- **–** may also have their own properties
	- **–** define once, then re-use as needed throughout our application
- **function** is a named grouping of code
	- **–** name can be called, and code will be run each time
- JS functions can be designed with optional arguments
	- **–** known as **parameters**
	- **–** allow us to pass values to the function
- functions can also optionally return a value

## function outputTotal(total) {

```
console.log(total);
}
var a = 49:
a = a * 3; // or use a * = 3;
outputTotal(a);
```
## **JS Basics - logic - functions - part 2**

```
function outputTotal(total) {
  console.log(total);
function calculateTotal(amount, times) {
  amount = amount * times;return amount;
}
var a = 49;
```
## a = calculateTotal(a, 3); outputTotal(a);

• [JSFiddle Demo](http://jsfiddle.net/ancientlives/0432kzb0/)

## **JS Basics - logic - scope**

- scope or **lexical scope**
	- **–** collection of variables, and associated access rules by name
- in JS each function gets its own scope
- variables within a function's given **scope**
	- **–** can only be accessed by code inside that function
- variable name has to be unique within a function's scope
- same variable name could appear in different scopes
- nest one scope within another
	- **–** code in inner scope can access variables from either inner or outer scope
	- **–** code in outer scope cannot, by default, access code in the inner scope

## **JS Basics - logic - scope example**

```
function outerScope() {
  var a = 49;
  //scope includes outer and inner
  function innerScope() {
    var b = 59;
    //output a and b
    console.log(a + b); //returns 108
  innerScope();
  //scope limited to outer
  console.log(a); //returns 49
}
//run outerScope function
outerScope();
```
• [JSFiddle Demo](http://jsfiddle.net/ancientlives/7wgvkjub/)

## **CSS Basics - selectors**

- **selectors** are a crucial part of working with CSS, JS…
- basic selectors such as

```
p {
  color: #444;
}
```
- above ruleset adds basic styling to our paragraphs **–** sets the text colour to HEX value *444*
- simple and easy to apply

**–** applies the same properties and values to all paragraphs

• specificity requires classes, pseudoclasses…

#### **HTML5, CSS, & JS - example - part 8**

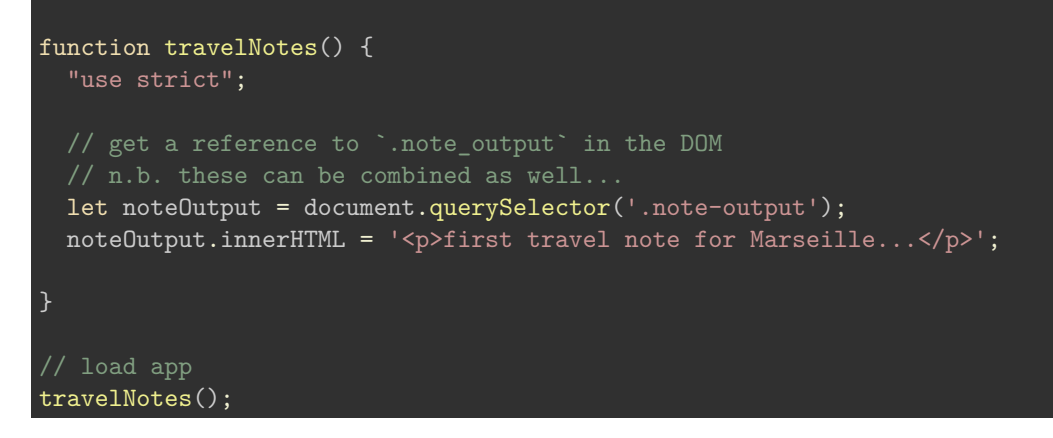

### **travel.js - plain JS**

- a simple JS function to hold the basic logic for our app
- call this function any reasonable, logical name
- in initial function, we set the strict pragma
- many different ways to achieve this basic loading of app logic
- DEMO [travel notes series 1](http://linode4.cs.luc.edu/teaching/cs/demos/424/2017/series1/demo1/)

#### **JS Basics - strict mode**

- intro of ES5 JS now includes option for **strict** mode
	- **–** ensures tighter code and better compliance…
	- **–** often helps ensure greater compatibility, safer use of language…
	- **–** can also help optimise code for rendering engines
- add **strict** at different levels within our JS code
	- **–** e.g. single function level or enforce for whole file

## function outerScope() { "use strict"; //code is strict function innerScope() { //code is strict } }

- if we set **strict** mode for complete file set at top of file
	- **–** all functions and code will be checked against **strict** mode
		- ∗ e.g. check against auto-create for global variables
		- ∗ or missing var keyword for variables…

```
function outerScope() {
  "use strict";
```
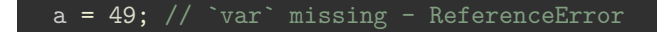

#### **Video - JavaScript**

}

**strict mode** JavaScript Strict Mode - UP TO 4:32 Source - [JavaScript - Overview of Strict Mode](https://www.youtube.com/watch?v=w3xaL6jSOiI)

### **HTML5, CSS, & JS - example - part 9**

#### **interaction - add a note - plain JS**

- added and styled our input and button for adding a note
- use JavaScript to handle click event on button
- update travel.js file for event handler

```
let addNoteBtn = document.getElementById('add-note');
addNoteBtn.addEventListener('click', () => {
  console.log('add button clicked...');
});
```
#### **JS Core - more variables - part 1**

- a few rules and best practices for naming valid **identifiers**
- using typical ASCII alphanumeric characters
	- **–** an identifier must begin with a-z, A-Z, \$, \_
	- **–** may contain any of those characters, plus 0-9
- property names follow this same basic pattern
- careful not to use certain keywords, or reserved words
- reserved words can include such examples as,
	- **–** break, byte, delete, do, else, if, for, this, while and so on
	- **–** further details are available at the [W3 Schools](http://www.w3schools.com/js/js_reserved.asp) site
- in JS, we can use different declaration keywords relative to intended scope
	- **–** var for local, global for global…
- such declarations will influence scope of usage for a given variable
- concept of **hoisting**
	- **–** defines the declaration of a variable as belonging to the entire scope
	- **–** by association accessible throughout that scope as well
	- **–** also works with JS functions hoisted to the top of the scope

#### **JS Core - more variables - part 2**

- concept of nesting, and scope specific variables
- ES6 enables us to restrict variables to a block of code
- use keyword **let** to declare a block-level variable

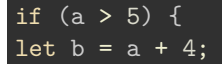

}

- let restricts variable's scope to if statement
- variable b is not available to the whole function

#### **ES6 - let variable**

```
// function
var archiveCheck = function (level) {
  var archive = 'waldzell';
  // specify purpose - default return
  var purpose = 'restricted';
  if (level === 'castalia') {
    let purpose = 'gaming';
    return purpose;
  }
  return purpose;
}
// log output - pass correct parameter value
console.log(`archive purpose is ${archiveCheck('castalia')}`);
// log output - pass incorrect parameter value
console.log(`archive purpose is ${archiveCheck('mariafels')}`);
```
**JS Core - let**

#### **example**

• [Random Greeting Generator - A bit better](http://linode4.cs.luc.edu/teaching/cs/demos/125/various/random-greeting-better/)

## **Video - Variables**

**let and const** JavaScript scope and variable usage - UP TO 2:30

Source - [JavaScript scope and variables](https://www.youtube.com/watch?v=iJKkZA215tQ)

#### **JS Core - more variables - part 3**

- add **strict mode** to our code
- without we get a variable that will be hoisted to the top either
	- **–** set as a globally available variable, although it could be deleted
	- **–** or it will set a value for a variable with the matching name
- bubbled up through the available layers of scope
- becomes similar in essence to a declared global variable
- can create some strange behaviour in our applications
	- **–** tricky and difficult to debug
- remember to declare your variables correctly and at the top

#### **JS Core - more variables - example**

```
var a;
function myScope() {
    "use strict";
    a = 49;
}
myScope()
a = 59;console.log(a);
```
## **HTML5, CSS, & JS - example - part 10**

#### **interaction - add a note - output - plain JS**

- update code to better handle and output the text from the input field
- what is this handler actually doing?
	- **–** attached an event listener to an element in the DOM
	- **–** uses standard CSS selectors to find the required element
- JavaScript can select and target DOM elements using standard CSS selectors **–** then manipulate them, as required

```
function travelNotes() {
  "use strict";
  // get a reference to `.note_output` in the DOM
  let noteOutput = document.querySelector('.note-output');
  // add note button
  let addNoteBtn = document.getElementById('add-note');
  // add event listener to add note button
  addNoteBtn.addEventListener('click', () => {
    // create p node
   let p = document.createElement('p');
   // create text node
    let noteText = document.createTextNode('sample note text...');
    // append text to paragraph
    p.appendChild(noteText);
    // append new paragraph and text to existing note output
    noteOutput.appendChild(p);
  });
}
```
• DEMO - [travel notes - series 1](http://linode4.cs.luc.edu/teaching/cs/demos/424/2017/series1/demo3/)

## **HTML5, CSS, & JS - example - part 11**

```
function travelNotes() {
  "use strict";
  // get a reference to `.note_output` in the DOM
  let noteOutput = document.querySelector('.note-output');
  let addNoteBtn = document.getElementById('add-note');
  // input field for add note
  let inputNote = document.getElementById('input-note');
  addNoteBtn.addEventListener('click', () => {
   // create p node
   let p = document.createElement('p');
    // get value from input field for note
   let inputVal = inputNote.value;
   let noteText = document.createTextNode(inputVal);
    // append text to paragraph
   p.appendChild(noteText);
   // append new paragraph and text to existing note output
    noteOutput.appendChild(p);
  });
}
```
#### **interaction - add a note - output - plain JS**

• DEMO - [travel notes - series 1](http://linode4.cs.luc.edu/teaching/cs/demos/424/2017/series1/demo4/)

## **ES6 JS - Arrow functions**

```
/**
  js-plain - definitions and arguments
    - basic example for arrow function
// define array for planets
planets = ['mars', 'jupiter', 'venus'];
// use for each loop with array, and create arrow function for output to console
planets.forEach(planet => console.log(planet));
```
**basic**

• [Demo](http://linode4.cs.luc.edu/teaching/cs/demos/424/2018/functions/arrow-function/basic/)

```
ES6 JS - Arrow functions
```

```
/**
  js-plain - definitions and arguments
    - example of arrow function with function context
function Button() {
  this.clicked = false;
  this.click = () => {
    this.clicked = true;
    var message = `button clicked - ${this.clicked}`;
    console.log(message);
    document.getElementById("output").append(message);
  };
// create button object
var button = new Button();
var element = document.getElementById("test");
element.addEventListener("click", button.click);
```
**function context**

• [Demo](http://linode4.cs.luc.edu/teaching/cs/demos/424/2018/functions/arrow-function/function-context/)

## **ES6 JS - Arrow functions**

**example**

• [Random Greeting Generator - A bit better - v0.2](http://linode4.cs.luc.edu/teaching/cs/demos/125/various/random-greeting-better2/)

#### **HTML5, CSS, & JS - example - part 12**

```
function travelNotes() {
  "use strict";
  // get a reference to `.note_output` in the DOM
  let noteOutput = document.querySelector('.note-output');
  let addNoteBtn = document.getElementById('add-note');
  // input field for add note
  let inputNote = document.getElementById('input-note');
  // add event listener to add note button
  addNoteBtn.addEventListener('click', () => {
    let p = document.createElement('p');
   // get value from input field for note
```

```
let inputVal = inputNote.value;
   // check input value
   if (inputVal != ') {
     // create text node
     let noteText = document.createTextNode(inputVal);
     // append text to paragraph
     p.appendChild(noteText);
     // append new paragraph and text to existing note output
     noteOutput.appendChild(p);
     // clear input text field
     inputNote.value = '';
 });
}
```
**interaction - add a note - clear input - plain JS**

• DEMO - [travel notes - series 1](http://linode4.cs.luc.edu/teaching/cs/demos/424/2017/series1/demo5/)

### **JS Core - closures - part 1**

- important and useful aspect of JavaScript
- dealing with variables and scope
	- **–** continued, broader access to ongoing variables via a function's scope
- closures as a useful construct to allow us to access a function's scope
	- **–** even after it has finished executing
- can give us something similar to a private variable **–** then access through another variable using relative scopes of outer and inner
- inherent benefit is that we are able to repeatedly access internal variables
	- **–** normally cease to exist once a function had executed

### **JS Core - closures - example - 1**

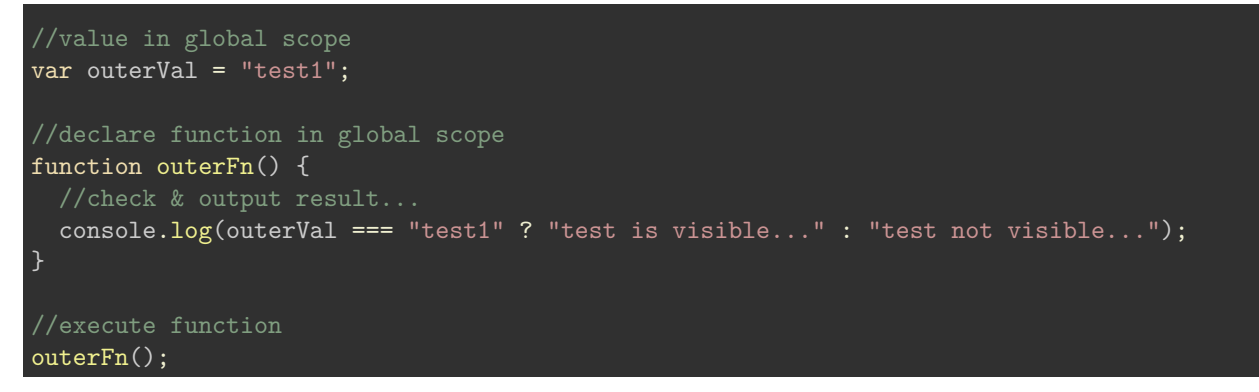

**Image - JS Core - closures - global scope**

test is visible... test.js  $(13,2)$ 

Figure 1: JS Core - Closures - global scope

**Video - JS Core closures - part 1** Closures in JavaScript - UP TO 3:17 Source - [JavaScript Closures - YouTube](https://www.youtube.com/watch?v=CQqwU2Ixu-U)

**JS Core - closures - example - 2**

```
"use strict";
function addTitle(a) {
  var title = "hello ";
  function updateTitle() {
    var newTitle = title+a;
    return newTitle;
  }
    return updateTitle;
}
var buildTitle = addTitle("world");
console.log(buildTitle());
```
## **JS Core - closures - part 2**

#### **Why use closures?**

- use closures a lot in JavaScript
	- **–** real driving force behind Node.js, jQuery, animations…
- closures help reduce amount, complexity of code necessary for advanced features
- closures help us add otherwise impossible features, e.g.
	- **–** any task using callbacks event handlers… **–** private object variables…
- closure allows us to work with a function that has been defined within another scope
	- **–** still has access to all variables within the defined outer scope
		- **–** helps create *basic encapsulated data*
		- **–** store data in a separate scope then share it where needed

## **JS Core - closures - part 3**

```
function count(a) {
return function(b) {
      return a + b;
  }
```
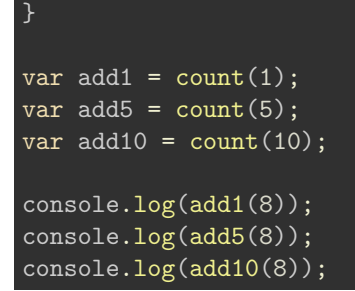

• using one function to create multiple other functions,  $add1$ ,  $add5$ ,  $add10$ , and so on.

#### **Video - JS Core**

**closures - part 2** Closures in JavaScript - UP TO 5:21 Source - [JavaScript Closures - YouTube](https://www.youtube.com/watch?v=CQqwU2Ixu-U)

## **JS Core - closures - example - 3**

```
// variables in global scope
var outerVal = "test2";
var laterVal;
function outerFn() {
  // inner scope variable declared with value - scope limited to function
  var innerVal = "test2inner";
  // inner function - can access scope from parent function & variable innerVal
  function innerFn() {
    console.log(outerVal === "test2" ? "test2 is visible" : "test2 not visible");
    console.log(innerVal === "test2inner" ? "test2inner is visible" : "test2inner is not visible");
  // inner function now added to global scope - now able to access elsewhere & call later
  laterVal = innerFn;}
// invokes outerFn, innerFn is created, and its reference assigned to laterVal
outerFn();
// THEN - innerFn is invoked using laterVal - can't access innerFn directly...
laterVal();
```
**Image - JS Core - closures - inner scope**

#### **JS Core - closures - part 4**

- how is the innerVal variable available when we execute the inner function? **–** this is why **closures** are such an important and useful concept in JavaScript **–** use of closures creates a sense of persistence in the scope
- closures help create

```
test2 is visible
test.js (15,5)test2inner is visible
test.js (16,5)
```
Figure 2: JS Core - Closures - inner scope

- **–** scope persistence
- **–** delayed access to functions and variables
- closure creates a safe wrapper around
	- **–** the function
	- **–** variables that are in scope as a function is defined
- closure ensures function has everything necessary for correct execution
- closure wrapper persists whilst function exists

**n.b.** closure usage is not memory free - there is an impact on app memory and usage…

**Video - JS Core**

**closures - part 3** Closures in JavaScript - UP TO 6:20

Source - [JavaScript Closures - YouTube](https://www.youtube.com/watch?v=CQqwU2Ixu-U)

#### **JS core - this**

- this keyword correct and appropriate usage
	- **–** commonly misunderstood feature of JS
- value of this is not inherently linked with the function itself
- value of this determined in response to how the function is called
- value itself can be dynamic, simply based upon how the function is called
- if a function contains this, its reference will usually point to an **object**

#### **JS core - this - part 1**

#### **global, window object**

- when we call a function, we can bind the this value to the window object
- resultant object refers to the root, in essence the global scope

```
function test1() {
  console.log(this);
}
```
test1();

- **NB:** the above will return a value of undefined in strict mode.
- also check for the value of this relative to the global object,

```
var a = 49;
function test1() {
    console.log(this.a);
test1();
```
- [JSFiddle this window](http://jsfiddle.net/ancientlives/o6d77tye/)
- [JSFiddle this global](http://jsfiddle.net/ancientlives/2r4grha1/)

## **JS core - this - part 2**

### **object literals**

• within an object literal, the value of this , thankfully, will always refer to its own object

```
var object1 = \{method: test1
};
function test1() {
    console.log(this);
}
object1.method();
```
- return value for this will be the object itself
- we get the returned object with a property and value for the defined function
- other object properties and values will be returned and available as well
- [JSFiddle this literal](http://jsfiddle.net/ancientlives/d93bkbq8/)
- [JSFiddle this literal 2](http://jsfiddle.net/ancientlives/kt3g4wou/)

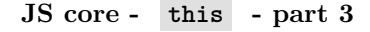

```
var sites = \{\};
sites.name = "philae";
sites.titleOutput = function() {
  console.log("Egyptian temples...");
};
sites.objectOutput = function() {
  console.log(this);
};
console.log(sites.name);
sites.objectOutput();
sites.titleOutput();
```
**object literals**

**Image - Object literals console output**

```
philae
test.js (22,1)▷ [object Object]
                         {name: "philae"}
  test.is (19,3)Egyptian temples...
test.is (15,3)
```

```
Figure 3: JS - this - object literals output
```
**JS core - this - part 4**

#### **events**

• for events, value of this points to the owner of the bound event

```
<div id="test">click to test...</div>
var testDiv = document.getElementById('test');
function output() {
  console.log(this);
};
testDiv.addEventListener('click', output, false);
   • element is clicked, value of this becomes the clicked element
   • also change the context of this using built-in JS functions
       – such as .apply() , .bind() , and .call()
```
• [JSFiddle - this - events](http://jsfiddle.net/ancientlives/e5ekrk1w/)

#### **HTML5, CSS, & JS - example - part 13**

## **interaction - add a note - keyboard listener - plain JS**

- need to consider how to handle keyboard events
- listening and responding to a user hitting the return key in the input field
- similar pattern to user click on button

```
// add event listener for keypress in note input field
inputNote.addEventListener('keypress', (e) => {
  // check key pressed by code - 13 - return
  if (e.keyCode === 13) {
    console.log('return key pressed...');
  }
});
```
- need to abstract handling both button click and keyboard press
- need to be selective with regard to keys pressed
- add a conditional check to our listener for a specific key
- use local variable from the event itself, e.g.  $\boxed{e}$ , to get value of key pressed
- compare value of  $\boxed{e}$  against key value required
- example recording keypresses
	- **–** [Demo Editor](http://linode4.cs.luc.edu/teaching/cs/demos/441/edit/v1/)

## **Video - Users and interaction**

**digital accessibility** What is digital accessibility?

Source - [Digital Accessibility - YouTube](https://www.youtube.com/watch?v=grrx2Lva7T0)

#### **Demos**

## **Travel Notes - series 1**

- $\bullet~$  travel notes demo  $1$
- $\bullet~$  travel notes demo  $2$
- $\bullet~$  travel notes demo $3$
- [travel notes demo 4](http://linode4.cs.luc.edu/teaching/cs/demos/424/2017/series1/demo4/)
- $\bullet~$  travel notes demo  $5$

## **JavaScript**

- [Basic logic functions](http://jsfiddle.net/ancientlives/0432kzb0/)
- [Basic logic scope](http://jsfiddle.net/ancientlives/7wgvkjub/)
	- **–** [Basic logic arrow functions](http://linode4.cs.luc.edu/teaching/cs/demos/424/2018/functions/arrow-function/basic/)
	- **–** [Basic logic arrow function context](http://linode4.cs.luc.edu/teaching/cs/demos/424/2018/functions/arrow-function/function-context/)

## **random greeting generator**

- [Random Greeting Generator v0.1](http://linode4.cs.luc.edu/teaching/cs/demos/125/various/random-greeting-basic/)
- let [usage Random Greeting Generator](http://linode4.cs.luc.edu/teaching/cs/demos/125/various/random-greeting-better/)
- [Random Greeting Generator A bit better v0.2](http://linode4.cs.luc.edu/teaching/cs/demos/125/various/random-greeting-better2/)

## **Resources**

- JS
	- **–** [MDN JS](https://developer.mozilla.org/en-US/docs/Web/JavaScript/Guide)
	- **–** [JavaScript Closures YouTube](https://www.youtube.com/watch?v=CQqwU2Ixu-U)
	- **–** [JavaScript Scope and variables YouTube](https://www.youtube.com/watch?v=iJKkZA215tQ)
	- **–** [JS Info DOM Nodes](https://javascript.info/dom-nodes)
	- **–** [MDN JS Const](https://developer.mozilla.org/en-US/docs/Web/JavaScript/Reference/Statements/const)
		- ∗ [MDN JS Data Types and Data Structures](https://developer.mozilla.org/en-US/docs/Web/JavaScript/Data_structures)
		- ∗ [MDN JS Grammar and Types](https://developer.mozilla.org/en-US/docs/Web/JavaScript/Guide/Grammar_and_types)
		- ∗ [MDN JS Objects](https://developer.mozilla.org/en-US/docs/Web/JavaScript/Guide/Working_with_Objects)
		- ∗ [W3 Schools JS](http://www.w3schools.com/js/default.asp)